## **C2110** *UNIX and programming*

### **Lesson 4**

### **PS / 2020 Distance form of teaching: Rev2**

## Petr Kulhanek

kulhanek@chemi.muni.cz

National Center for Biomolecular Research, Faculty of Science Masaryk University, Kamenice 5, CZ-62500 Brno

C2110 UNIX and programming Lesson 4 -1-

# **Revision**

- ➢ **Processor, Process**
- ➢ **Running Programs**
- ➢ **Redirection**

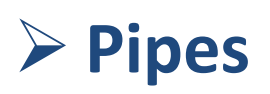

## **Internal Scheme of a Computer**

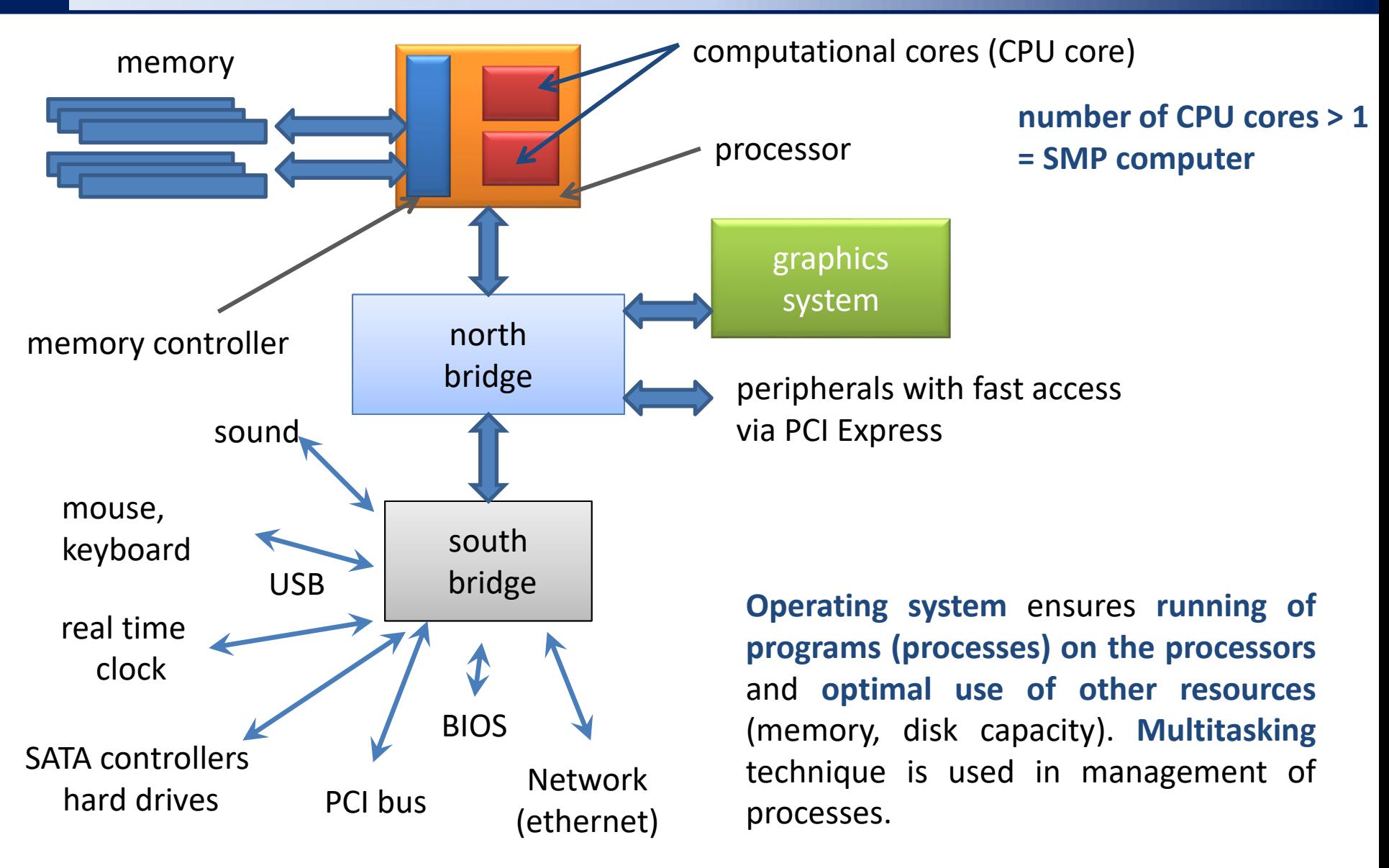

## **Starting processes**

### **Standard commands and programs:**

### **User programs and scripts:**

- \$ **./my\_script**
- \$ **~/bin/my\_application**

\$ **ls Standard commands and programs are in the path defined by the PATH variable**

> **the name of the program or script is given including the path (absolute or relative)**

#### **Running applications in the foreground Running applications in the background** \$ **gimp &** at the end (after arguments and redirects) of the statement we type an ampersand \$ **gimp** processes running **in the foreground block the terminal** because they use its standard input and output processes running **in the background do not block the terminal** usable for both standard and user programs

Passage Lesson 4 -4-

## **Redirection**

**Input-output currents** can be redirected to use **files** instead of the keyboard or screen.

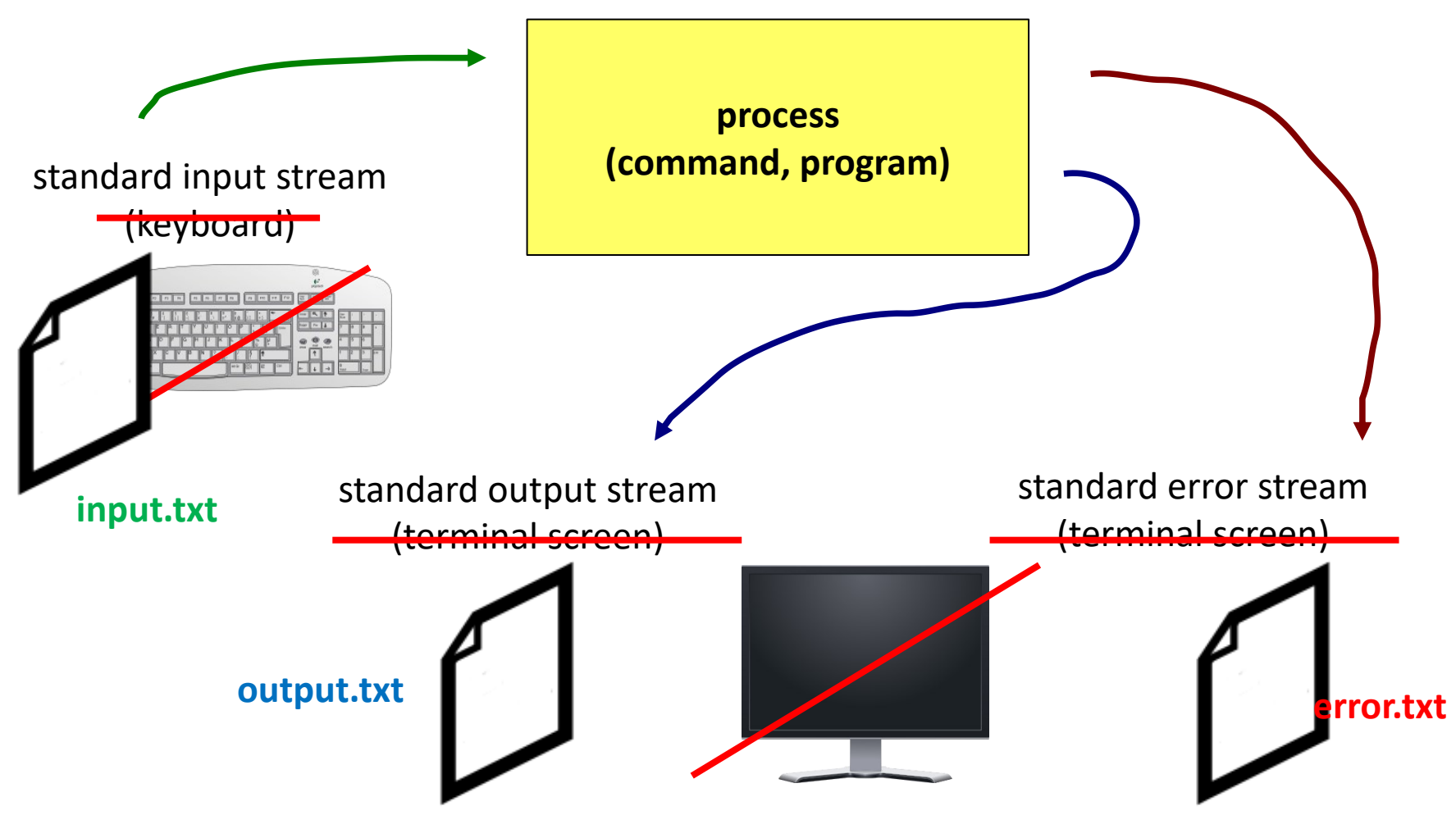

\$ program **< input.txt > output.txt 2> error.txt**

C2110 UNIX and programming Lesson 4 -5-

## **Pipes**

**Pipes** serve to combine the standard output of one process with the standard input of another process.

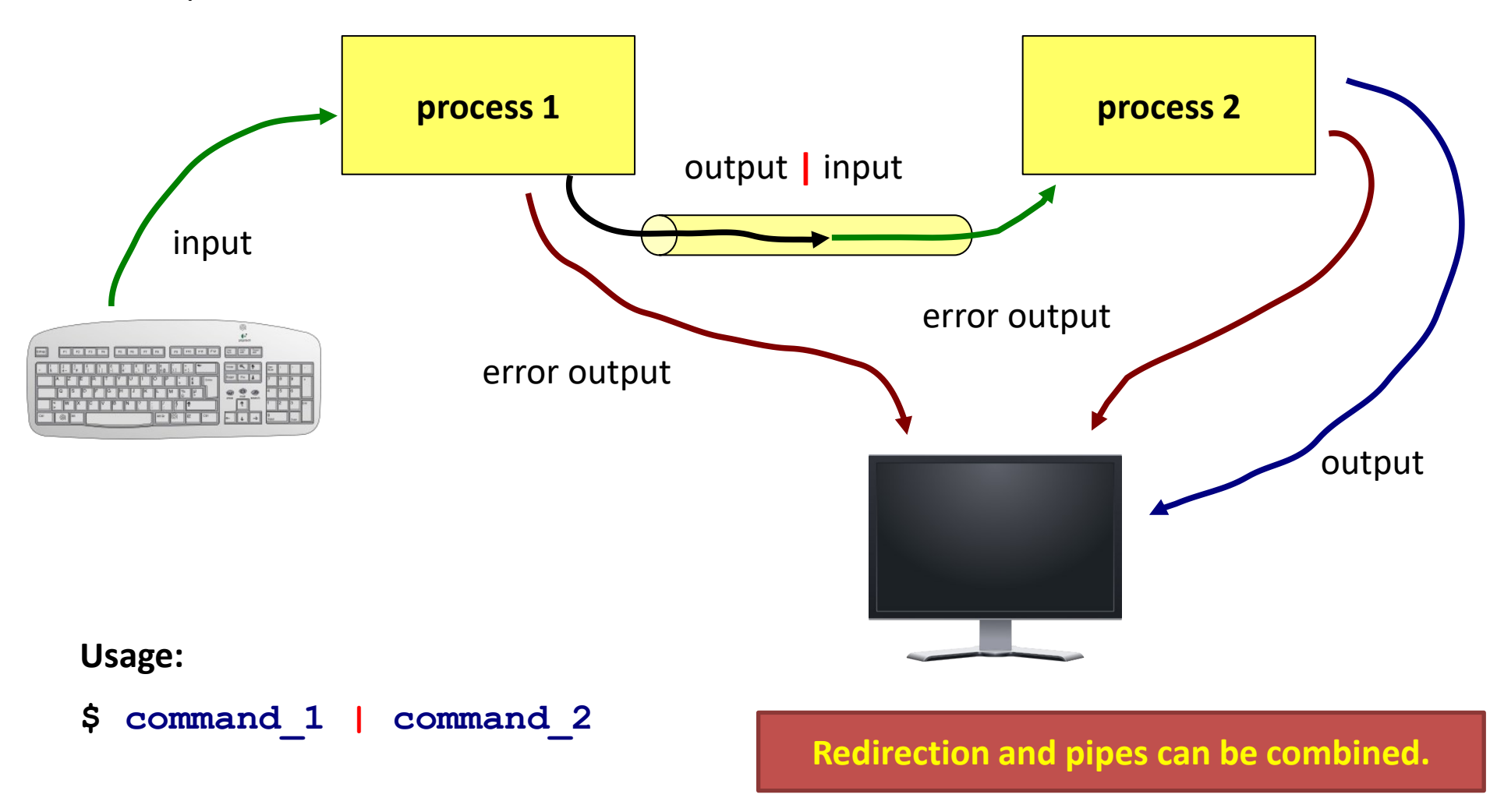

# **Next Subject**

### ➢ **Basic Work with Linux**

## **Content**

### ➢ **Linux as a Desktop Environment**

- **GNOME**
- **Terminals**
- **Standard and scientific-technical applications**

## ➢ **File System**

- **Quotas**
- **Disk device**
- **Symbolic links**

## ➢ **Text Editors**

- **vi, vim, nano**
- **gedit, kwrite, kate**